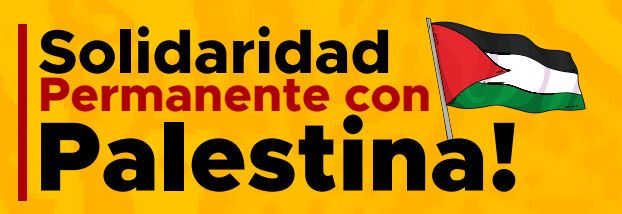

# Información Importante **Salud de**

**Para asignar o reprogramar las citas de especialistas que fueron expedidas antes del 30 de abril por Servisalud, llamar al número 601 3078026 en el horario de 6am a 8pm de lunes a domingo.**

### **Programación de citas**

**Laboratorios con órdenes emitidas por Servisalud, ingresa a la página: www.alone.com.co, también puede hacer uso del whatsapp 313 499 5450 registrando la información básica del paciente y anexando la orden.**

**Para citas prioritarias, solo está atendiendo Servimed en sus sedes de lunes a sábado de 6am a 7pm, domingos y festivos de 8am a 1pm. En la sede Unidad Médica Norte. Dirección Auto Norte 104A - 55.**

**Para acceder a citas con Servimed, debe realizarse a través de su sitio web www.servimedips.com**

## **[Transcripción de](https://www.fomag.gov.co/nuevo-modelo-de-salud/) Incapacidades**

**Servisalud NO ATIENDE CITAS PRIORITARIAS**

**Al III aului II y FOMAG, diligencie el formulario único de vita de de de de de la Clic aquí<br>Novedades trámites de afiliación y novedades haciendo (Clic aquí Para afiliar o desafiliar a sus beneficiarios al FOMAG, diligencie el formulario único de trámites de afiliación y novedades haciendo clic en siguiente botón.**

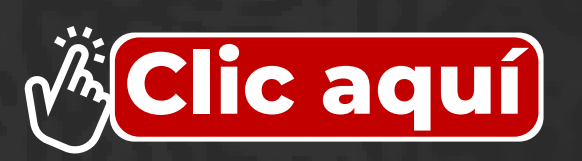

**ASISFARMA Para la entrega de fármacos de Quimioterapia y medicamentos de alto costo en:**

**La Castellana** *Cra 47 # 93 - 58*

#### **Chapinero** *Cra 13 # 48 - 26*

**San José Centro, San José Infantil, Samaritana, San Rafael, San Carlos, Clínica Azul, Juan N. Corpas, El Virrey Solís de las Américas, calle 98 y Suba.**

**Después, ir al banner inferior**

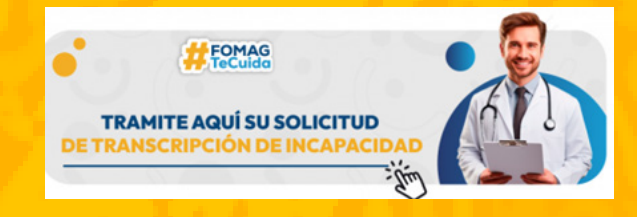

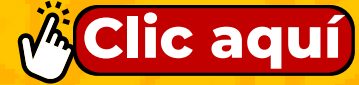

**En el correo que registra, abra el formulario y diligencie la información; suba en PDF su orden emitida de incapacidad; tome el pantallazo para que quede evidencia del proceso registrado.**

# **Atención de Urgencias:**

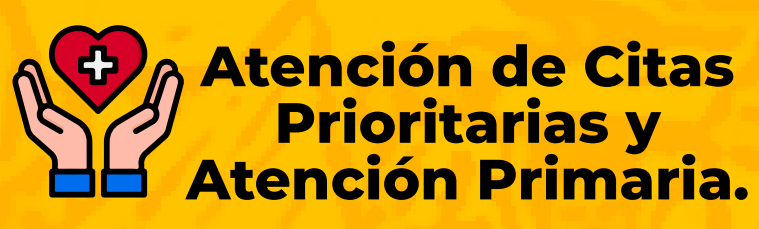

# **Afiliación y**

Adjuntar copia de su documento de identidad, para sus beneficiarios anexar el documento de identidad y el documento que acredite el parentesco. Lo puede *enviar por correo electrónico a: servicioalcliente@fiduprevisora.com.co o dirigirse a la Calle 72 No. 10–03 en Bogotá, oficina Centro de Recursos de Información –CRI– Local 114.*

**[También se puede hacer a través del PQR del Fomag.](www.fomag.gov.co/novedades_docentes/)**

### **Solicitud de Reembolso por Servicios NO Atendidos**

**Debe realizar las solicitudes dentro de los 8 días calendario por los servicios no atendidos, anexando los siguientes documentos:**

- *Carta de solicitud 1.*
- *Historia clínica 2.*
- *Fórmula original 3.*
- *Recibos originales 4. cancelados con el NIT de la clínica o droguería.*
- *Copia del documento de 5. identidad.*
- *Constancia de la cuenta de 6. ahorros donde solicita que le consignen el reembolso.*

*No olvide firmar la solicitud y enviar en PDF al correo: reembolsosfomag@fiduprevisora.com.co También puede radicar a través del PQR del Fomag.*

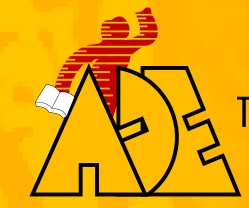

**Rsociación Distrital de** Trabajadores y Trabajadoras de la Educación

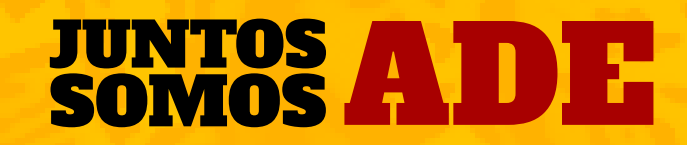